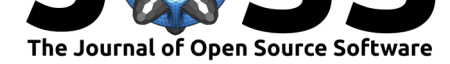

# QMRTools: a Mathematica toolbox for quantitative MRI analysis.

## **Martijn Froeling**<sup>1</sup>

#### **Software**

- Review C
- [Repository](https://doi.org/10.21105/joss.01204) &
- Archive

**Subm[itted:](https://github.com/openjournals/joss-reviews/issues/1204)** 04 January 2019 **Published:** [11 Ju](https://github.com/mfroeling/QMRITools)ne 2019

#### **Licen[se](https://doi.org/10.5281/zenodo.3239261)**

Authors of papers retain copyright and release the work under a Creative Commons Attribution 4.0 International License (CC-BY).

## **1** Department of Radiology, University Medical Center Utrecht, Utrecht, The Netherlands **DOI:** 10.21105/joss.01204

## **Summary**

QMRITools is written in Mathematica using Wolfram Workbench and Eclipse and contains a collection of tools and functions for processing quantitative magnetic resonace imaging (qMRI) data. The toolbox does not provide a GUI and its primary goal is to allow for fast and batch data processing, and facilitate development and prototyping of new functions. The core of the toolbox contains various functions for data manipulation and restructuring.

The toolbox was developed in the context of quantitative muscle, nerve and cardiac magnetic resonance imaging. The library of functions grows along with the research it is used for and started as a toolbox to analyze diffusion weighted imaging (DWI) data of muscle (M. Froeling et al., 2012). Although there exist many different software packages and code repositories for much of the functionality in this toolbox, I was in need of one that did all. Furthermore, most diffusion packages are optimized for brain analysis and provide limited flexibility. QM-RITools works alongside other software packages (e.g.,  $vIST/e$ , and ITKSnap) and for some functionality it calls external executables (e.g. dcm2nii and Elastix). The toolbox has been used in various studies [e.g. M. Froeling et al. (2012); Hooijmans et al. (2015); M. Froeling et al. (2015); Froeling2015a].

The toolbox includes some demo data that is used in the [demo fi](http://bmia.bmt.tue.nl/software/viste/)le de[mo.nb](http://www.itksnap.org/pmwiki/pmwiki.php). In this notebook, most of the functionality of the toolbox is demo[nstrated](https://www.nitrc.org/projects/dcm2nii/). A f[ull list o](http://elastix.isi.uu.nl/)f functions and packages can be found in the file All-Functions.nb (also availible as  $pdf)$ . For all functions and toolboxes, help files and guides are available and the documentation is built using workbench making it available in the [Wolfram do](https://github.com/mfroeling/QMRITools/releases/download/2.0/DemoAndTest.zip)cumentation.

The toolbox contains some basic functionality such as DICOM and Nifti import, and 2D, 3D and 4D data visualiz[atio](https://github.com/mfroeling/QMRITools/blob/master/QMRITools/All-Functions.nb)n. The advanced features comprise da[ta r](https://github.com/mfroeling/QMRITools/releases/download/2.0/All-Functions.pdf)egistration (Klein, Staring, Murphy, Viergever, & Pluim, 2010; Shamonin, 2013), noise suppression (Aja-Fernandez, Niethammer, Kubicki, Shenton, & Westin, 2008; Veraart, Fieremans, & Novikov, 2016a), diffusion drift correction (Vos et al., 2017), gradient direction optimization (M. Froeling, Tax, Vos, Luijten, & Leemans, 2017), simulation framework (M. Froeling, Nederveen, Nicolay, & Strijkers, 2013), extended phase graph (EPG) based T2 fitting (Marty et al., 2016; Weigel, 2015) and iterative decomposition of water and fat with echo asymmetry and least-squares estimation (IDEAL) Dixon reconstruction (Herraez, Burton, Lalor, & Gdeisat, 2002; Reeder et al., 2005). The current functional toolboxes with a short description are listed below.

## **Toolboxes**

### **CardiacTools**

A collection of tools to analyze cardiac data. The main features are cardiac shape analysis that defines the heart in a local myocardial coordinate system which allows quantifying and

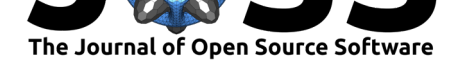

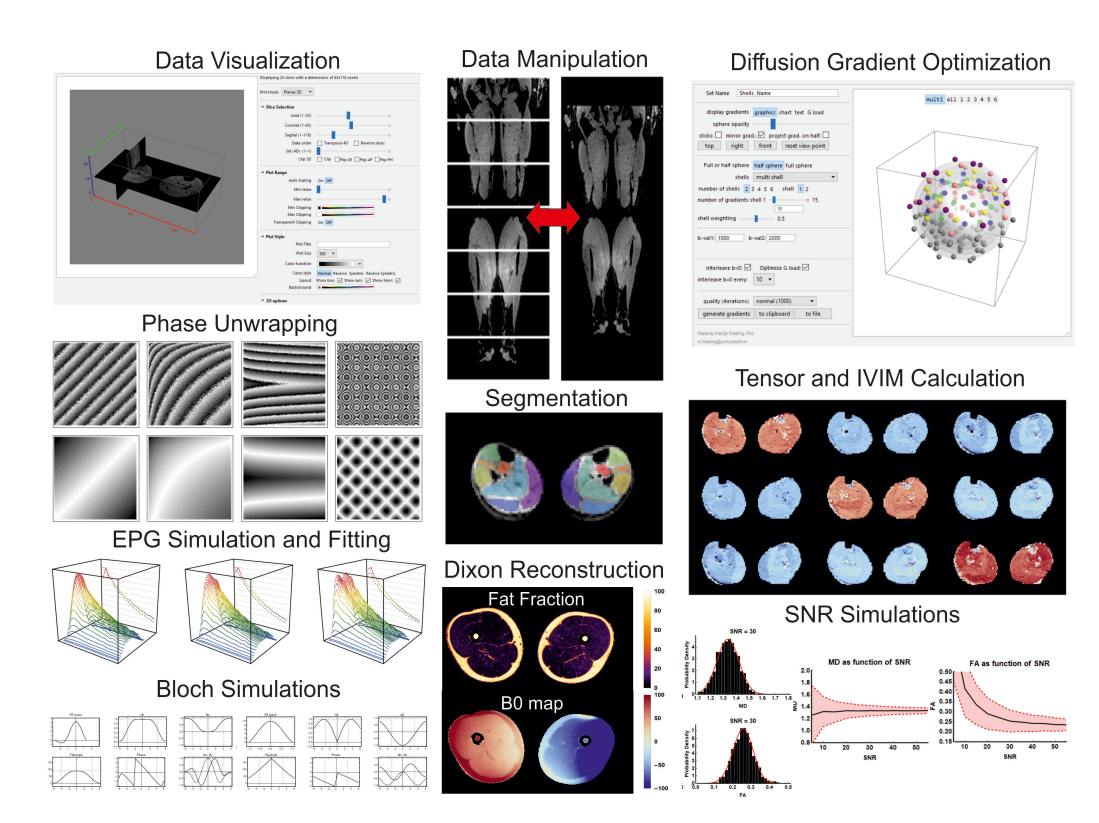

**Figure 1:** An overview of some of the functionality in the QMRITools Mathematica add-on.

analyzing data. When the cardiac geometry is known there are functions to analyze qMRI parameters in the AH17 model (Cerqueira et al., 2002) or perform transmural sampling of quantitative MRI parameters. Most of the functionality is demonstrated in the demo.nb.

#### **CoilTools**

A collection of tools to evaluate complex multi-coil data. The functions are specific for analysis of multi-coil magnitude and noise data which allows quantifying per channel signal to noise ratio (SNR). Furthermore, if complex coil sensitivity maps are available it allows performing SENSE g-factor maps simulations.

This toolbox is not demonstrated in the demo.nb.

#### **DenoiseTools**

The toobox provides two algorithms that allow denoising of DWI data. The first is based on and linear min- imum mean square error (LMMSE) framework (Aja-Fernandez et al., 2008), the second is based on a random matrix theory and Principal component analysis framework (Veraart et al., 2016a, 2016b). Furthermore, it provides an anisotropic filter for denoising the estimated diffusion tensor which provides more reliable fiber orientation analysis (Lee, Chung, & Alexander, 2006). Most of the functionality is demonstrated in the demo.nb.

#### **DixonTools**

An iterative decomposition of water and fat with echo asymmetry and least-squares estimation (IDEAL) based Dixon reconstruction algorithm (Reeder et al., 2005; Yu et al., 2008). The

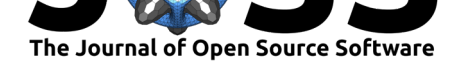

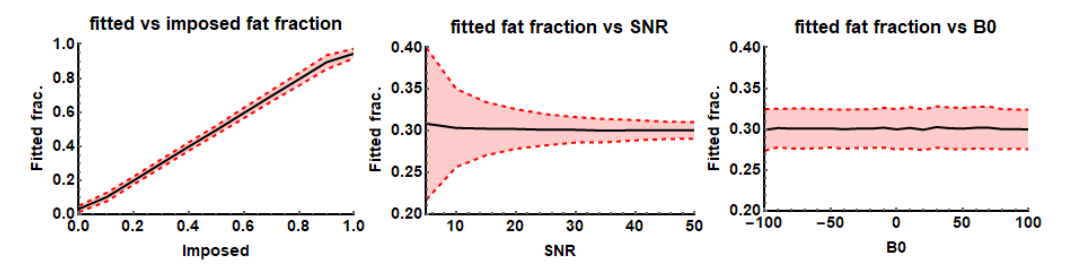

**Figure 2:** IDEAL based Dixon reconstruction: fitted fat fractions as a function of the imposed fat fraction, SNR and B0 field offset.

method provides multi-peak fitting B0 field and T2\* correction. The toolbox also provides a function for unwrapping phase data in 2D and 3D based on a best path method (Abdul-Rahman et al., 2007; Herraez et al., 2002). It also contains a function that allows simulating gradient echo Dixon data. Most of the functionality is demonstrated in the demo.nb.

#### **ElastixTools**

A wrapper that calls the Elastix registration framework (Klein et al., 2010; Shamonin, 2013). The toolbox determines what registration or transformations need to be performed, exports the related data to a temp folder and calls an automatically generated command line script that performs the registration. After registration is completed the data is again loaded into Mathematica. Most of the functionality is demonstrated in the demo.nb.

#### **GeneralTools**

This toolbox provides core functions used in many other functions and features. The functions comprise amongst others: data cropping, mathematical and statistical operators that ignore zero values, and data rescaling, transformation and padding. Most of the functionality is demonstrated in the demo.nb.

#### **GradientTools**

The main feature is an algorithm that uses static repulsion (M. Froeling et al., 2017; Jones, Horsfield, & Simmons, 1999) to generate homogeneously distributed gradient directions for DWI experiments. It also provides functions to convert bval and bvec files to bmatrix and vice versa. Most of the functionality is demonstrated in the demo.nb.

#### **ImportTools**

Allows importing Dicom data or Dicom header attributes. These functions are rarely used since the toolbox mostly uses the NIfTI data format and provides tools to convert Dicom to NIfTI via dcm2niix. This toolbox is not demonstrated in the demo.nb.

#### **IVIMTools**

The tool[box includ](https://github.com/rordenlab/dcm2niix)es functions to perform intra voxel incoherent motion (IVIM) fitting of diffusion weighted imaing (DWI) data. There are two main functions: non linear fitting and Bayesian fitting (Orton, Collins, Koh, & Leach, 2014). Some of the functionality is demonstrated in the demo.nb.

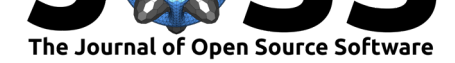

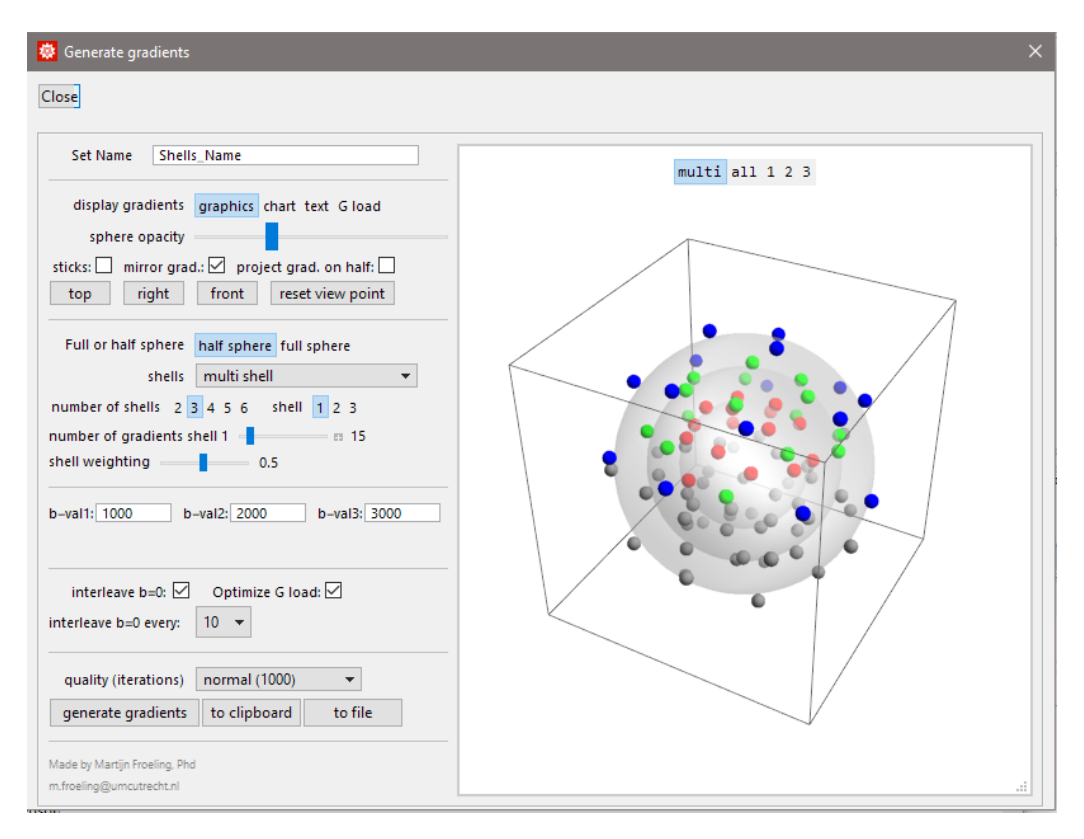

**Figure 3:** The graphical user interface of the gradient generation tool.

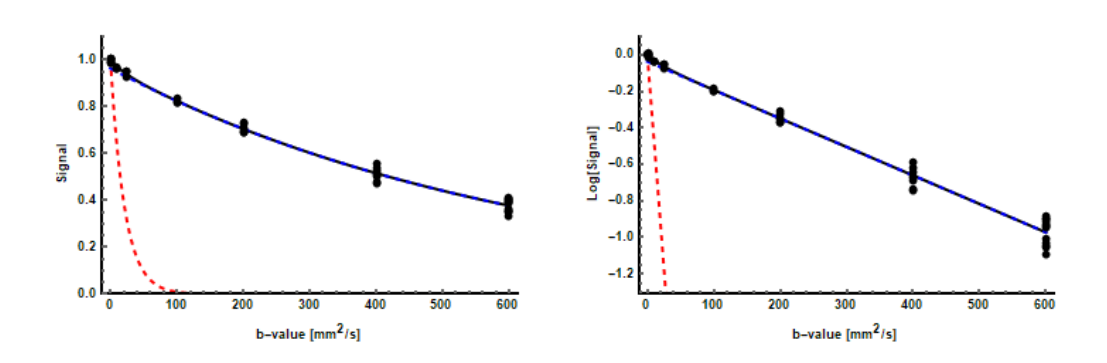

**Figure 4:** Visualization of IVIM fitting.

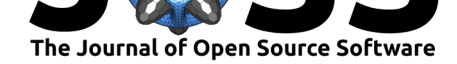

## **JcouplingTools**

A toolbox that allows simulation of NMR spectra using Hamiltonians based on methods from FID-A. It allows simulating large spin systems (Castillo, Patiny, & Wist, 2011) and was mainly implemented to investigate fat spectra in multi echo spin echo acquisition (Stokes, Feng, Mitropoulos, & Warren, 2013). Most of the functionality is demonstrated in the demo.nb.

### **[Mask](https://github.com/CIC-methods/FID-A)ingTools**

Tools for masking and homogenization of data. It provides functions for smoothing cutting and merging masks and functions for the evaluation of data within masks. Most of the functionality is demonstrated in the demo.nb.

### **NiftiTools**

Import and export of the NIfTI file format. Part of the code is based on previously implemented nii-converter. For converting DICOM data to the NIfTI file format the toolbox uses dcm2niix. It also provides some specialized NIfTI import functions for specific experiments which are probably not generalizable. Most of the functionality is demonstrated in the demo.nb.

## **[Physiology](https://github.com/tomdelahaije/nifti-converter)Tools**

Functions for importing and analyzing Philips physiology logging and RespirAct trace files. The functions are rarely used and not well supported. This toolbox is not demonstrated in the demo.nb.

## **PlottingTools**

A variety of functions for visualization of various data types. The main functions are 'PlotData' and 'PlotData3D' which allow viewing 2D, 3D and 4D data. Most of the functionality is demonstrated in the demo.nb.

### **ProcessingTools**

The toolbox comprises a variety of functions that allow data manipulation and analysis. The main functions allow joining multiple data sets into one continuous data set (M. Froeling et al., 2015) or to split data of two legs into two separate data-sets. Furthermore, it contains a collection of functions for data evaluation and analysis. Most of the functionality is demonstrated in the demo.nb.

### **RelaxometryTools**

A collection of tools to fit T2, T2\*, T1rho and T1 relaxometry data. The main function of this toolbox is an extended phase graph (EPG) (Weigel, 2015) method for multi-compartment T2 fitting of multi-echo spin echo data (Marty et al., 2016). Therefore it provides functions to simulate and evaluate EPG. Some of the functionality is demonstrated in the demo.nb.

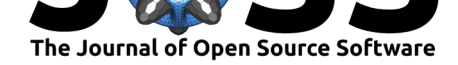

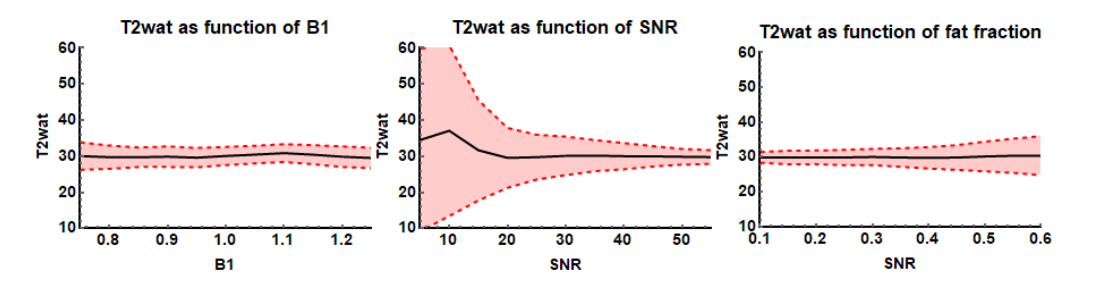

**Figure 5:** Demonstration of EPG based T2 fitting: the fitted water T2 relaxation as a function of B1, SNR and fat fraction.

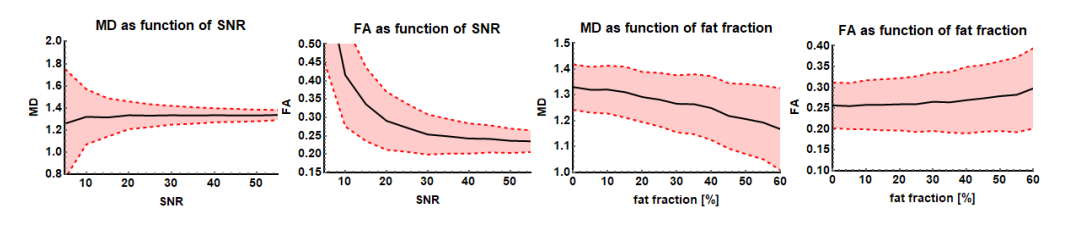

**Figure 6:** MD and FA as a function of SNR and fat fraction. Results are from simulated data using an iWLLS algorithm with outlier rejection.

#### **SimulationTools**

The main purpose of this toolbox is to simulate diffusion tensor imaging (DTI) based DWI data and contains some functions to easily perform analysis of the fit results of the simulated signals (M. Froeling et al., 2013). Some of the functionality is demonstrated in the demo.nb.

#### **TensorTools**

The original toolbox where the project started. The main functions in this toolbox are to fit and evaluate the diffusion tensor model. Various fitting methods are implemented (e.g. LLS, NLS, WLLS, and iWLLS). The default method is an iterative weighted linear least squares approach (Veraart, Sijbers, Sunaert, Leemans, & Jeurissen, 2013). The tensor fitting also includes outlier detections using REKINDLE (C. M. Tax, Otte, Viergever, Dijkhuizen, & Leemans, 2015) and data preparation includes drift correction (Vos et al., 2017). Most of the functionality is demonstrated in the demo.nb.

#### **VisteTools**

Import and export functions for tensor data which can be used in the  $\sqrt{ST}/e$  tractography tool. None of the functionality is demonstrated in the demo.nb.

## **References**

Abdul-Rahman, H. S., Gdeisat, M. A., Burton, D. R., Lalor, M. J., Lilley, F., & Moore, C. J. (2007). Fast and robust three-dimensional best path phase unwrapping algorithm. *Applied Optics*, *46*(26), 6623. doi:10.1364/AO.46.006623

Aja-Fernandez, S., Niethammer, M., Kubicki, M., Shenton, M. E., & Westin, C. F. (2008). Restoration of DWI data using a rician LMMSE estimator. *IEEE Transactions on Medical Imaging*, *27*(10), 1389–14[03. doi:10.1109/TMI.20](https://doi.org/10.1364/AO.46.006623)08.920609

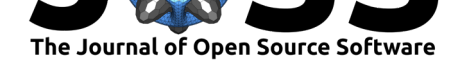

Castillo, A. M., Patiny, L., & Wist, J. (2011). Fast and accurate algorithm for the simulation of NMR spectra of large spin systems. *Journal of Magnetic Resonance*, *209*(2), 123–130. doi:10.1016/j.jmr.2010.12.008

Cerqueira, M. D., Weissman, N. J., Dilsizian, V., Jacobs, A. K., Kaul, S., Laskey, W. K., Pennell, D. J., et al. (2002). Standardized myocardial sementation and nomenclature for tomographic imaging of the heart: A Statement for Healthcare Professionals from the Cardiac Im[aging Committee of the Cou](https://doi.org/10.1016/j.jmr.2010.12.008)ncil on Clinical Cardiology of the American Heart Association. *Circulation*, *105*(4), 539–542. doi:10.1161/hc0402.102975

Froeling, M., Nederveen, A. J., Heijtel, D. F. R., Lataster, A., Bos, C., Nicolay, K., Maas, M., et al. (2012). Diffusion-tensor MRI reveals the complex muscle architecture of the human forearm. *Journal of Magnetic Res[onance Imaging](https://doi.org/10.1161/hc0402.102975)*, *36*(1), 237–248. doi:10.1002/jmri.23608

Froeling, M., Nederveen, A. J., Nicolay, K., & Strijkers, G. J. (2013). DTI of human skeletal muscle: The effects of diffusion encoding parameters, signal-to-noise ratio and T2 on tensor indices and fiber tracts. *NMR in Biomedicine*, *26*(11), 1339–1352. doi:[10.1002/nbm.2959](https://doi.org/10.1002/jmri.23608)

Froeling, M., Oudeman, J., Strijkers, G. J. G. J., Maas, M., Drost, M. R. M. R., Nicolay, K., & Nederveen, A. J. A. J. (2015). Muscle Changes Detected with Diffusion-Tensor Imaging after Long-Distance Running. *Radiology*, *274*(2), 548–562. doi:10.114[8/radiol.14140702](https://doi.org/10.1002/nbm.2959)

Froeling, M., Strijkers, G. J., Nederveen, A. J., & Luijten, P. R. (2015). Whole heart DTI using asymmetric bipolar diffusion gradients. *Journal of Cardiovascular Magnetic Resonance*, *17*(Suppl 1), 1–2. doi:10.1186/1532-429X-17-S1-P15

Froeling, M., Tax, C. M. W., Vos, S. B., Luijten, P. R., & Le[emans, A. \(2017\). MASS](https://doi.org/10.1148/radiol.14140702)IVE brain dataset: Multiple acquisitions for standardization of structural imaging validation and evaluation. *Magnetic [Resonance in Medicine](https://doi.org/10.1186/1532-429X-17-S1-P15)*, *77*(5), 1797–1809. doi:10.1002/mrm.26259

Herraez, M. A., Burton, D. R., Lalor, M. J., & Gdeisat, M. A. (2002). Fast two-dimensional phase-unwrapping algorithm based on sorting by reliability following a noncontinuous path. *Applied Optics*, *41*(35), 7437. doi:10.1364/AO.41.007437

Hooijmans, M. T., Damon, B. M., Froeling, M., Versluis, M. J., Burak[iewicz, J., Verschuure](https://doi.org/10.1002/mrm.26259)n, J. J. G. M., Niks, E. H., et al. (2015). Evaluation of skeletal muscle DTI in patients with duchenne muscular dystrophy. *N[MR in Biomedicine](https://doi.org/10.1364/AO.41.007437)*, *28*(11), 1589–1597. doi:10.1002/nbm. 3427

Jones, D. K., Horsfield, M. A., & Simmons, A. (1999). Optimal strategies for measuring diffusion in anisotropic systems by magnetic resonance imaging. *Magnetic Resonance in Medicine*, *42*(3), 515–525. doi:10.1002/(SICI)1522-2594(199909)42:3<515::[AID-MRM14>](https://doi.org/10.1002/nbm.3427) [3.0.C](https://doi.org/10.1002/nbm.3427)O;2-Q

Klein, S., Staring, M., Murphy, K., Viergever, M. A., & Pluim, J. P. W. (2010). Elastix: A toolbox for intensity-based medical image registration. *[IEEE Transactions on Medical Imaging](https://doi.org/10.1002/(SICI)1522-2594(199909)42:3%3C515::AID-MRM14%3E3.0.CO;2-Q)*, *29*[\(1\), 196–](https://doi.org/10.1002/(SICI)1522-2594(199909)42:3%3C515::AID-MRM14%3E3.0.CO;2-Q)205. doi:10.1109/TMI.2009.2035616

Lee, J. E., Chung, M. K., & Alexander, A. L. (2006). Evaluation of Anisotropic Filters for Diffusion Tensor Imaging. In *3 rd ieee international symposium on biomedical imaging* (pp. 77–80). IEEE. doi:1[0.1109/ISBI.2006.1624856](https://doi.org/10.1109/TMI.2009.2035616)

Marty, B., Baudin, P. Y., Reyngoudt, H., Azzabou, N., Araujo, E. C. A., Carlier, P. G., & Sousa, P. L. de. (2016). Simultaneous muscle water T2and fat fraction mapping using transverse relaxo[metry with stimulated echo c](https://doi.org/10.1109/ISBI.2006.1624856)ompensation. *NMR in Biomedicine*, *29*(4), 431–443. doi:10.1002/nbm.3459

Orton, M. R., Collins, D. J., Koh, D.-M., & Leach, M. O. (2014). Improved intravoxel incoherent motion analysis of diffusion weighted imaging by data driven Bayesian modeling. *Magnetic Res[onance in Medicine](https://doi.org/10.1002/nbm.3459)*, *71*(1), 411–420. doi:10.1002/mrm.24649

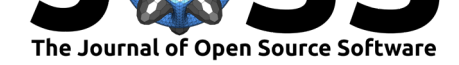

Reeder, S. B., Pineda, A. R., Wen, Z., Shimakawa, A., Yu, H., Brittain, J. H., Gold, G. E., et al. (2005). Iterative decomposition of water and fat with echo asymmetry and leastsquares estimation (IDEAL): Application with fast spin-echo imaging. *Magnetic Resonance in Medicine*, *54*(3), 636–644. doi:10.1002/mrm.20624

Shamonin, D. (2013). Fast parallel image registration on CPU and GPU for diagnostic classification of Alzheimer's disease. *Frontiers in Neuroinformatics*, *7*(January), 50. doi:10.3389/ fninf.2013.00050

Stokes, A. M., Feng, Y., Mitrop[oulos, T., & Warren](https://doi.org/10.1002/mrm.20624), W. S. (2013). Enhanced refocusing of fat signals using optimized multipulse echo sequences. *Magnetic Resonance in [Medicine](https://doi.org/10.3389/fninf.2013.00050)*, *69*[\(4\), 1044–105](https://doi.org/10.3389/fninf.2013.00050)5. doi:10.1002/mrm.24340

Tax, C. M., Otte, W. M., Viergever, M. A., Dijkhuizen, R. M., & Leemans, A. (2015). REKIN-DLE: Robust Extraction of Kurtosis INDices with Linear Estimation. *Magnetic Resonance in Medicine*, *73*(2), 794–[808. doi:10.1002/mrm](https://doi.org/10.1002/mrm.24340).25165

Veraart, J., Fieremans, E., & Novikov, D. S. (2016a). Diffusion MRI noise mapping using random matrix theory. *Magnetic Resonance in Medicine*, *76*(5), 1582–1593. doi:10.1002/ mrm.26059

Veraart, J., Novikov, D. S., [Christiaens, D., Ades](https://doi.org/10.1002/mrm.25165)-aron, B., Sijbers, J., & Fieremans, E. (2016b). Denoising of diffusion MRI using random matrix theory. *NeuroImage*, *142*, [394–406.](https://doi.org/10.1002/mrm.26059) [doi:10.1016](https://doi.org/10.1002/mrm.26059)/j.neuroimage.2016.08.016

Veraart, J., Sijbers, J., Sunaert, S., Leemans, A., & Jeurissen, B. (2013). Weighted linear least squares estimation of diffusion MRI parameters: Strengths, limitations, and pitfalls. *NeuroImage*, *81*[, 335–346. doi:10.1016](https://doi.org/10.1016/j.neuroimage.2016.08.016)/j.neuroimage.2013.05.028

Vos, S. B., Tax, C. M. W., Luijten, P. R., Ourselin, S., Leemans, A., & Froeling, M. (2017). The importance of correcting for signal drift in diffusion MRI. *Magnetic Resonance in Medicine*, *77*(1), 285–299. doi:10.1002/[mrm.26124](https://doi.org/10.1016/j.neuroimage.2013.05.028)

Weigel, M. (2015). Extended phase graphs: Dephasing, RF pulses, and echoes - pure and simple. *Journal of Magnetic Resonance Imaging*, *41*(2), 266–295. doi:10.1002/jmri.24619

Yu, H., Shimakawa, [A., McKenzie, C. A](https://doi.org/10.1002/mrm.26124)., Brodsky, E., Brittain, J. H., & Reeder, S. B. (2008). Multiecho water-fat separation and simultaneous R\*2 estimation with multifrequency fat spectrum modeling. *Magnetic Resonance in Medicine*, *60*(5), 11[22–1134. doi:10.100](https://doi.org/10.1002/jmri.24619)2/ mrm.21737